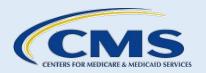

# CERTIFIED APPLICATION COUNSELOR DESIGNATED ORGANIZATION

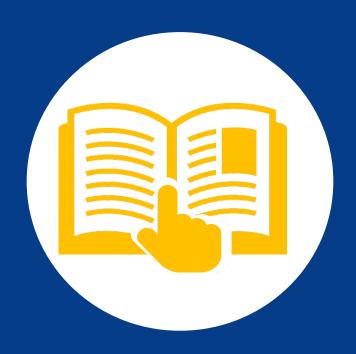

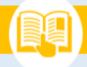

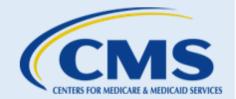

#### **Table of Contents**

| Α. | Introduction                           | 3  |
|----|----------------------------------------|----|
| В. | Welcome Page                           | 4  |
| C. | Submitter Contact Information          | 5  |
| D. | Conflict of Interest (COI) Attestation | 1  |
| E. | Existing Organization Information      | 4  |
| F. | Organization Contact Information       | 9  |
| G. | Organization Headquarters Information  | 14 |
| Н. | Service Locations                      | 16 |
| l. | Additional Organization Details        | 20 |
| J. | CDO Summary                            | 24 |
| K. | Confirmation                           | 26 |
| L. | Next Steps                             | 27 |

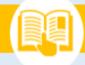

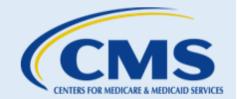

#### Table of Figures

| Figure 1: CDO Application Welcome Page                                                            | 5  |
|---------------------------------------------------------------------------------------------------|----|
| Figure 2: Submitter Contact Information Continue Button                                           | 6  |
| Figure 3: Conflict of Interest (COI) Attestation – Page 1                                         |    |
| Figure 4: Conflict of Interest (COI) Attestation – Page 2 OSO Initials                            | 3  |
| Figure 5: Conflict of Interest (COI) Attestation – Page 2 COI Listing                             | 3  |
| Figure 6: Conflict of Interest (COI) Attestation Page 2 Sign and Continue                         | 4  |
| Figure 7: Existing Organization Information Page FEIN                                             | 4  |
| Figure 8: Existing Organization Information Page Previously Approved as CDO                       | 5  |
| Figure 9: Existing Organization Information Page Continue Button                                  | 5  |
| Figure 10: Organization Found Page Requesting Information Submit Comments Button                  | 7  |
| Figure 11: Organization Found Page Approved Exit Button                                           | 7  |
| Figure 12: Organization Found Page Submit Comments Button                                         | 8  |
| Figure 13: No Existing Organization Found Page Submit Comments Button                             | 9  |
| Figure 14: No Existing Organization Found Page Exit Button                                        | 9  |
| Figure 15: Organization Contact Information Page Organization Senior Official Contact Information | 11 |
| Figure 16: Organization Contact Information Page CAC Project Director Contact Information         | 12 |
| Figure 17: Organization Contact Information Page Secondary Contact Information Checkbox           | 12 |
| Figure 18: Organization Contact Information Page Secondary Contact Information Fields             |    |
| Figure 19: Organization Contact Information Page Continue Button                                  |    |
| Figure 20: Organization Headquarters Information Page Organization Information                    |    |
| Figure 21: Organization Headquarters Page Organization Headquarters Address                       |    |
| Figure 22: Organization Headquarters Information Page Continue Button                             | 16 |
| Figure 23: Service Locations Page Map of Marketplaces Link                                        | 17 |
| Figure 24: Service Locations Page State Selection                                                 |    |
| Figure 25: Service Locations Page Counties Selection                                              |    |
| Figure 26: Service Locations Page Update Table Button                                             | 19 |
| Figure 27: Service Locations Page Continue Button                                                 |    |
| Figure 28: Additional Organization Details Page Primary Organization Type                         |    |
| Figure 29: Additional Organization Details Page Organization Specialty                            |    |
| Figure 30: Addition Organization Details Page Intended Enrollment Assistance Type                 |    |
| Figure 31: Additional Organization Details Page Organization Current Status                       |    |
| Figure 32: Additional Organization Details Page Continue Button                                   |    |
| Figure 33: CDO Summary Review Page                                                                |    |
| Figure 34: CDO Summary Page Submit Button                                                         |    |
| Figure 35: Confirmation Page PDF Option                                                           | 26 |
| Figure 36: Confirmation Page Exit Application Button                                              | 27 |

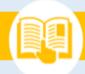

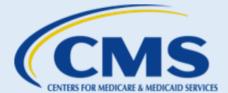

# A. Introduction

Certified Application Counselor Designated Organizations (CDOs) are a vital component of the Assister community. In the Federally-facilitated Marketplaces (FFMs), CDOs oversee Certified Application Counselors (CACs) who are trained and able to help consumers seeking health insurance coverage options through an FFM.

Organizations that wish to become CDOs designated by the Centers for Medicare & Medicaid Services (CMS) to serve in an FFM must submit an online application using the CDO Application web form, meet specific eligibility criteria, and enter into an agreement with CMS.

#### 1. Helpful Resources & Tips Before Getting Started

Before you get started, visit the <u>Welcome Page of the CDO Application web form</u> to understand what information you need to complete the CDO application.

For additional CDO application process resources, please access the following resources:

- <u>CDO Program web page</u> contains additional resources and information for organizations interested in becoming a CDO.
- <u>CDO Application Web Form FAQs</u> provides frequently asked questions about the CDO
  Application web form and the entire CDO application process including the CDO Organizational
  Maintenance web form.
- <u>CDO Application Demonstration video</u> provides a step-by-step demonstration of the CDO Application web form.
- <u>CDO Application information web page</u> provides information for potential CDOs about the CDO application process.

#### 2. CDO Application Process Overview

The CDO application process has two steps.

The first step is completing and submitting a CDO application. Submitting a CDO application
alone does not guarantee approval of your organization as a CDO. CMS will review the
application and determine if the organization meets the requirements of a CDO when the
submission of the application is complete.

**Note**: The person completing and signing the form must be the person who will be designated as the Organization Senior Official (OSO), should CMS approve the application.

 The second step is entering into an agreement with CMS, if CMS approves your application, which outlines specific requirements about serving as a CDO, certifying CACs, and performing

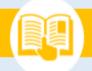

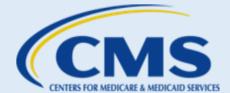

oversight activities, including the ability to collect, store, and destroy Personally Identifiable Information (PII).

Your organization cannot operate as a CDO until you complete both steps and receive final approval from CMS, including your CDO identification number.

This document is a systematic guide to completing your organization's CDO application.

**IMPORTANT:** You must complete and submit the application in one session; you will not be able to save and return to the application. Be sure to collect all the needed application information prior to starting the application.

# B. Welcome Page

On the <u>Welcome Page of the CDO Application web form</u>, applicants should review the instructions before proceeding. Select **Continue** after reading and agreeing to the system access requirements message. The application then navigates to the "Submitter Contact Information" page.

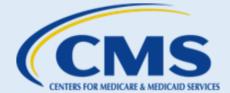

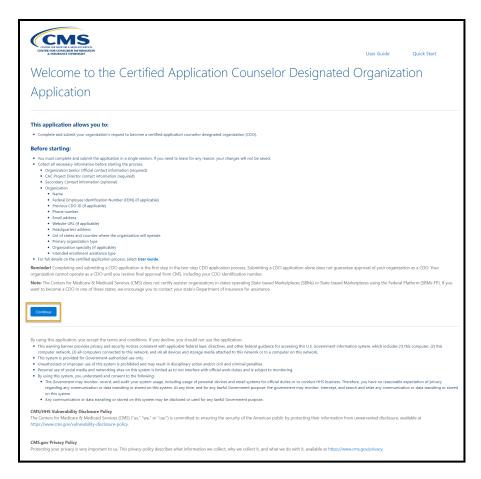

Figure 1: CDO Application Welcome Page

#### C. Submitter Contact Information

On the "Submitter Contact Information" page, enter your contact information as the OSO.

**Step 1.** Enter the submitter's contact information in the following text fields:

- First Name
- Last Name
- Email Address
- Job Title
- Primary Phone
- Primary Phone Extension (if applicable)
- Secondary Phone
- Secondary Phone Extension (if applicable)

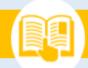

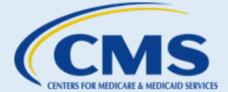

Preferred Contact Method (Primary Phone, Secondary Phone, or Email)

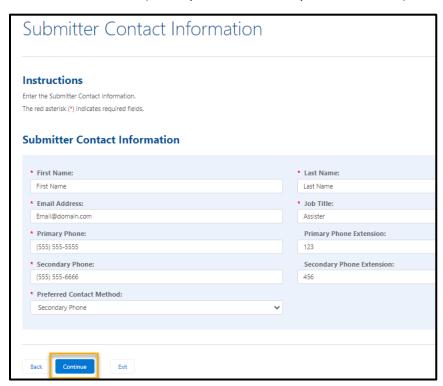

**Figure 2: Submitter Contact Information Continue Button** 

**Step 2.** Select **Continue**. The web form will take you to the "Conflict of Interest (COI) Attestation" page.

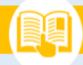

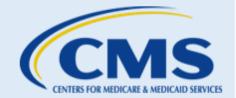

# D. Conflict of Interest (COI) Attestation

Pursuant to 45 C.F.R. § 155.225(g)(2) and the agreement between CMS and the CDO designated as such by CMS in a state in which a Federally-Facilitated Exchange (FFE) is operating ("CMS-CDO Agreement"), any CDO and applicable staff member or volunteer of a CDO who is certified to serve as a CAC must not receive any consideration directly or indirectly from any health insurance issuer or issuer of stop loss insurance in connection with the enrollment of any individuals in a qualified health plan (QHP) or non-QHP. Such consideration will be considered a prohibited conflict of interest. All CDOs are required to complete a Conflict of Interest Attestation form.

- **Step 1.** Review the first page of the "COI Attestation."
- **Step 2.** Check the **box** to attest that you have carefully read this form and understand that selecting **Continue** indicates your agreement with the statements.
- Step 3. Select Continue.

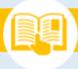

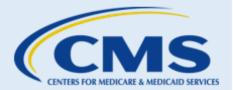

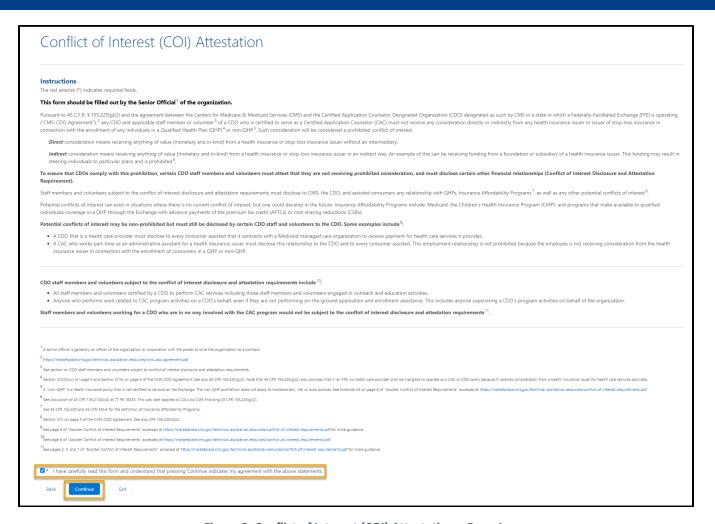

Figure 3: Conflict of Interest (COI) Attestation – Page 1

- **Step 4.** Review the six statements on the second page of the "COI Attestation."
- **Step 5**. Enter your initials after each statement to agree or attest to the statements for yourself and on behalf of the organization you represent.

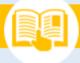

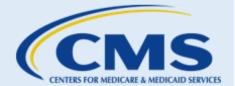

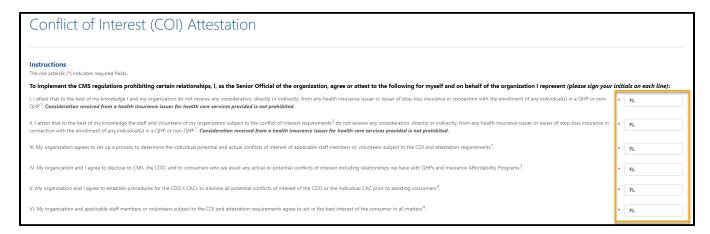

Figure 4: Conflict of Interest (COI) Attestation - Page 2 OSO Initials

- **Step 6.** List any disclosures of actual or potential conflicts of interest by completing the Company, Type of Relationship, and Content Area fields.
- **Step 7.** Select **Add Another** to add more than one disclosure.

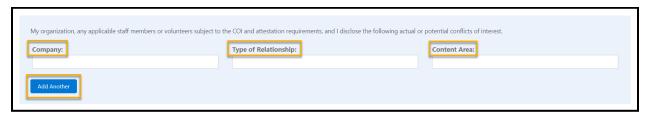

Figure 5: Conflict of Interest (COI) Attestation - Page 2 COI Listing

- **Step 8.** Check the **box** to attest that you have carefully read and completed this form and provided current and accurate information to the best of your ability and that you understand that typing your name serves as an electronic signature for purposes of this form.
- **Step 9.** Type your name in the text box.
- Step 10. Select Sign & Continue.

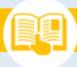

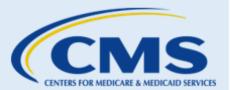

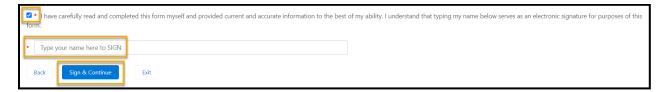

Figure 6: Conflict of Interest (COI) Attestation Page 2 Sign and Continue

### E. Existing Organization Information

The "Existing Organization Information" page allows you to check your organization's status to determine whether an application already exists for your organization.

**Step 1.** Select **Yes** or **No** indicating whether your organization has a Federal Employee Identification Number (FEIN). If your organization has an FEIN, enter the nine-digit number in the field provided.

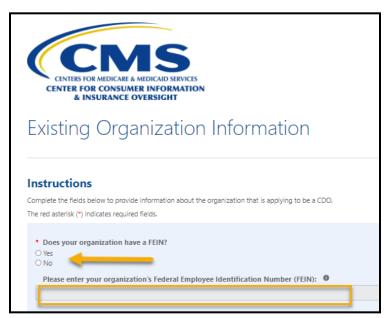

**Figure 7: Existing Organization Information Page FEIN** 

- **Step 2.** Select **Yes** or **No** to indicate previous approval of your organization as a CDO. If yes, enter your organization's eight-character CDO ID in the field provided.
- Step 3. Select Continue.

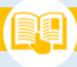

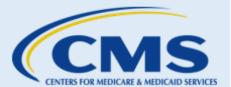

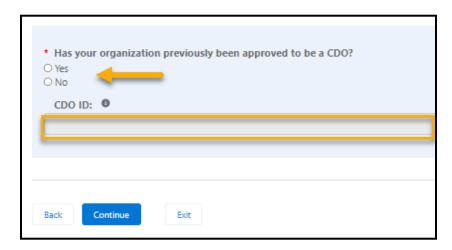

Figure 8: Existing Organization Information Page Previously Approved as CDO

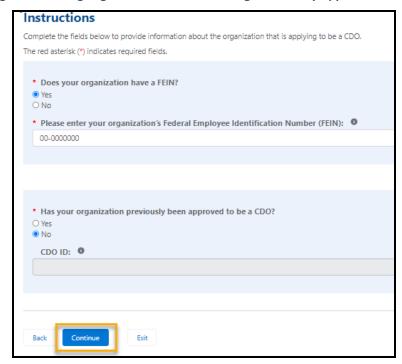

Figure 9: Existing Organization Information Page Continue Button

#### **Step 4.** Select **Continue**.

**Table 1** provides guidance on how to proceed to the appropriate section of this user guide if your organization does/does not have an existing application.

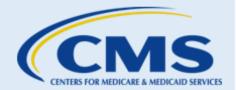

**Table 1: Existing Organization Information Paths** 

| If                                                                     | Then                                |
|------------------------------------------------------------------------|-------------------------------------|
| The system found an existing application for your organization.        | Refer to <u>subsection 1</u> below. |
| The system did not find an existing application for your organization. | Refer to <u>subsection 2</u> below. |

#### 1. Organization Found

If your organization previously submitted a CDO application that CMS approved or is reviewing, the web form will direct you to the "Organization Found" page.

**Table 2** describes the actions you may take based on the status of your organization's application.

**Table 2: Organization Found Page Options** 

| If                                                                                             | Then                                                                                                    |
|------------------------------------------------------------------------------------------------|----------------------------------------------------------------------------------------------------|
| Your organization's application is in progress, and you want to request additional information | Enter your request in the "Comments" field. Refer to Error! Not a valid bookmark self-reference  Select <b>Submit Comments</b> . The web form will take you to the "Existing Organization Confirmation" page. The CDO Program Office will contact you.                                                    |
| CMS approved your organization as a CDO, and you want to dange your organization's information | Select <b>Exit</b> . Refer to Error! Not a valid bookmark self-reference  Use the Organizational Maintenance web form to update your organization's information. You can access the Organizational Maintenance web form by selecting the link provided in your organization's preliminary approval email. |
| You believe you received the Organization Found message in error                               | Enter your explanation in the "Comments" field. Refer to Error! Not a valid bookmark self-reference  Select <b>Submit Comments</b> . The web form will take you to the "Existing Organization Confirmation" page. The CDO Program Office will contact you.                                                |

**WARNING:** If you are directed to the "Organization Found" page, you cannot proceed with a new application.

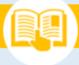

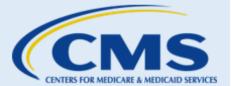

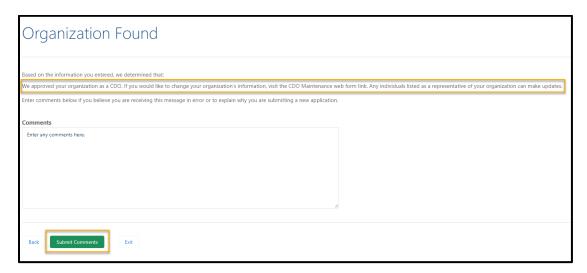

Figure 10: Organization Found Page Requesting Information Submit Comments Button

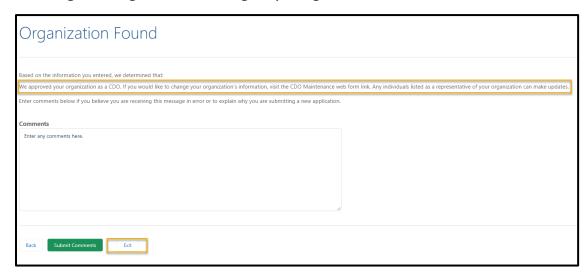

Figure 11: Organization Found Page Approved Exit Button

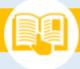

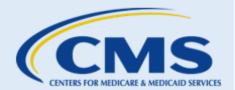

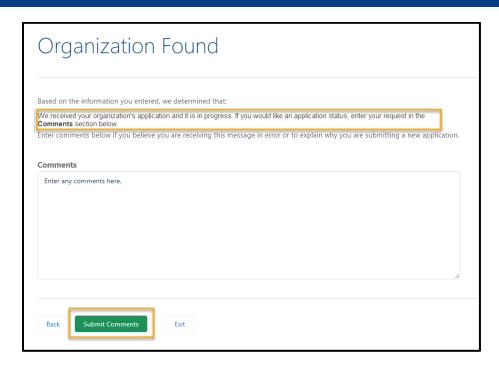

Figure 12: Organization Found Page Submit Comments Button

#### 2. No Existing Organization Found

If you entered your organization's FEIN or previous CDO ID, but the system was unable to match it to a previously approved CDO, the web form will direct you to the "No Existing Organization Found" page.

- If you want to verify the information you entered is correct, select **Back** to return to the "Existing Organization Information" page and review the information you submitted.
- If you believe you are receiving the message in error, enter your explanation in the "Comments" field and select Submit Comments. The web form will direct you to the "Existing Organization Confirmation" page. The CDO Program Office will contact you.
- If you want to exit the web form, select Exit.

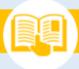

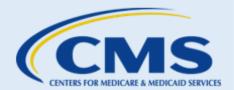

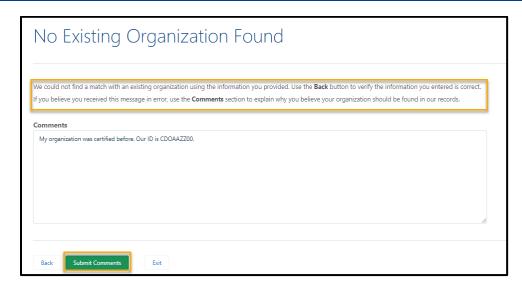

Figure 13: No Existing Organization Found Page Submit Comments Button

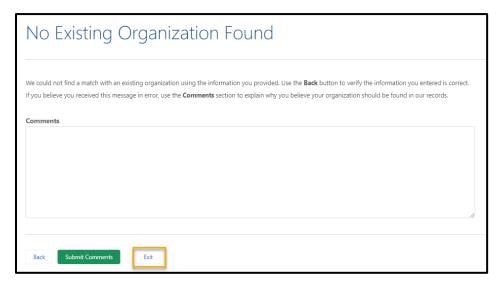

Figure 14: No Existing Organization Found Page Exit Button

# F. Organization Contact Information

As a CDO, your organization must have two leadership contacts on record with CMS: an Organization Senior Official and a CAC Project Director. There is an option to include a third contact, referred to as the Secondary Contact; however, CMS does not require this information. Please note individuals cannot fill multiple roles. **Table 3: Organization Contact Information Roles** and Descriptiondescribes each role.

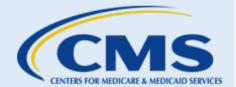

**Table 3: Organization Contact Information Roles and Description** 

| Role                         | Description                                                                                                    |
|------------------------------|----------------------------------------------------------------------------------------------------|
| Organization Senior Official | This individual must complete the application and sign the CMS-CDO Agreement. Therefore, they must have the authority to both legally and financially bind the organization.                             |
| CAC Project Director         | This individual is responsible for maintaining compliance with CDO requirements, certifying CAC staff and volunteers, keeping CAC certification records, and updating organization information with CMS. |
| Secondary Contact            | This individual may serve as an additional contact that supports the CAC Project Director and is knowledgeable about the program's operations.                                                           |

**NOTE:** The Organization Senior Official completing and submitting the application must select *Same as Submitter*, and the contact information fields will populate with the Organization Senior Official's information.

The "Organization Contact Information" page allows you to enter contact information for each role.

**Step 1.** Enter the Organization Senior Official contact information in the following text fields:

- First Name
- Last Name
- Email Address
- Job Title
- Primary Phone
- Primary Phone Extension (if applicable)
- Secondary Phone
- Secondary Phone Extension (if applicable)
- Preferred Contact Method (Primary Phone, Secondary Phone, or Email)

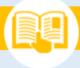

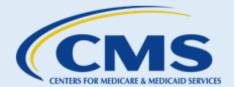

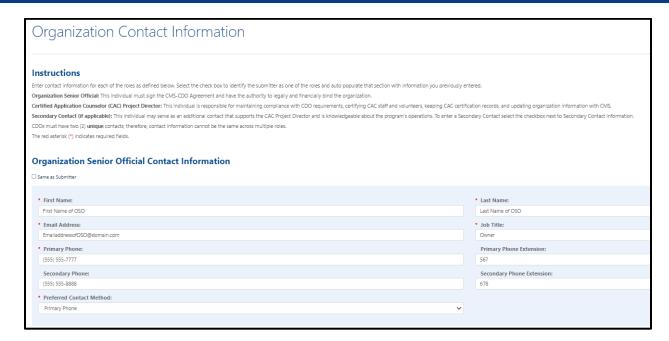

Figure 15: Organization Contact Information Page Organization Senior Official Contact Information

#### **Step 2.** Enter the CAC Project Director contact information in the following text fields:

- First Name
- Last Name
- Email Address
- Job Title
- Primary Phone
- Primary Phone Extension (if applicable)
- Secondary Phone
- Secondary Phone Extension (if applicable)
- Preferred Contact Method (Primary Phone, Secondary Phone, or Email)

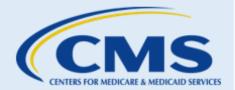

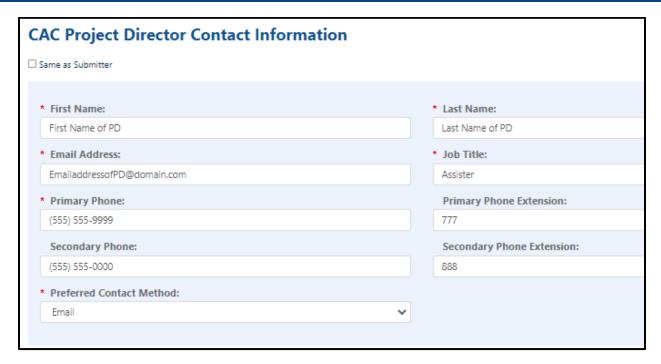

Figure 16: Organization Contact Information Page CAC Project Director Contact Information

**Step 3.** If you are entering a secondary contact, select the **box** next to Secondary Contact Information.

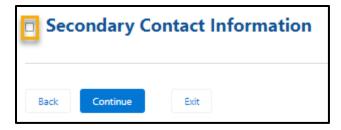

Figure 17: Organization Contact Information Page Secondary Contact Information Checkbox

**Step 4.** Enter the secondary contact information in the following text fields:

- First Name
- Last Name
- Email Address
- Job Title
- Primary Phone
- Primary Phone Extension (if applicable)
- Secondary Phone
- Secondary Phone Extension (if applicable)
- Preferred Contact Method (Primary Phone, Secondary Phone, or Email)

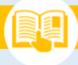

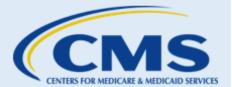

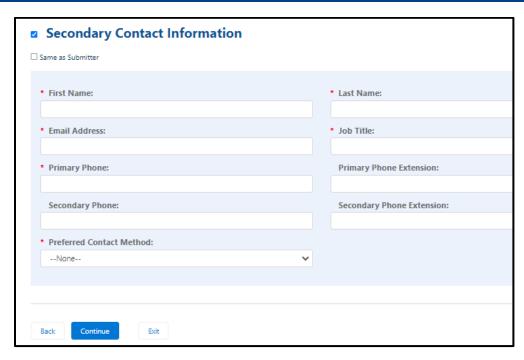

Figure 18: Organization Contact Information Page Secondary Contact Information Fields

**Step 5.** Select **Continue**. The web form will take you to the "Organization Headquarters Information" page.

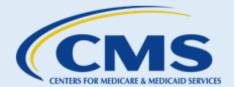

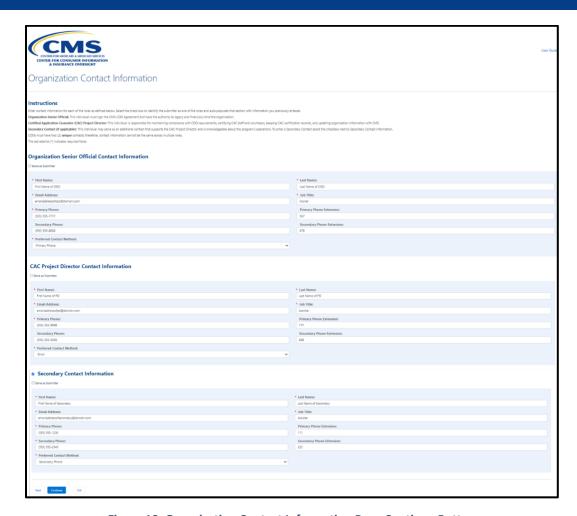

Figure 19: Organization Contact Information Page Continue Button

# G. Organization Headquarters Information

The "Organization Headquarters Information" page allows you to enter information about your organization's headquarters.

- **Step 1.** Enter your organization's contact information in the following text fields:
  - Organization Name
  - Organization Phone Number
  - Organization Email Address
  - Organization Website URL (if applicable)

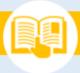

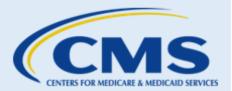

# Instructions Complete the fields below to provide information about the organization applying to become a CDO. The red asterisk (\*) indicates required fields. Organization Information Organization Name: Organization Name Organization Phone Number: (555) 123-4444 Organization Email Address: Organization Website URL: websitedomain.com

Figure 20: Organization Headquarters Information Page Organization Information

#### **Step 2.** Enter the organization's headquarters address in the following fields:

- Address Line 1
- Address Line 2 (if applicable)
- City
- State (use the picklist to select the state)
- Zip Code

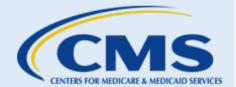

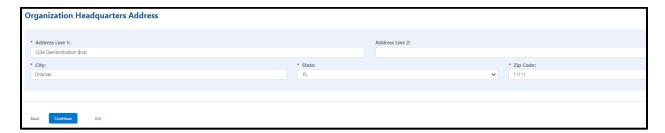

Figure 21: Organization Headquarters Page Organization Headquarters Address

**Step 3.** Select **Continue**. The web form will take you to the "Service Locations" page.

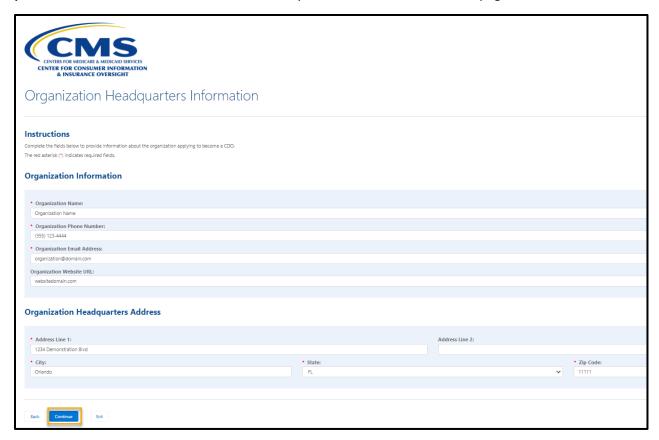

Figure 22: Organization Headquarters Information Page Continue Button

# H. Service Locations

On the "Service Locations" page, you'll select the state(s) and county or counties in which your organization provides enrollment assistance services. To access a color-coded map that provides the Marketplace type by state, visit Map of Marketplaces.

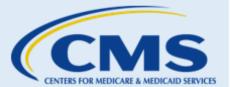

**NOTE:** You can select **Map of Marketplaces** to open the map, which defines each state Marketplace by Marketplace type (e.g., Federally-facilitated Marketplace, State-based Marketplace, and State-based Marketplace using the Federal Platform).

For service location assistance please refer to the resources for Find Local Help:

- FLH Upkeep Tool
- FLH Upkeep Tool User Guide
- FLH Upkeep Tool FAQs

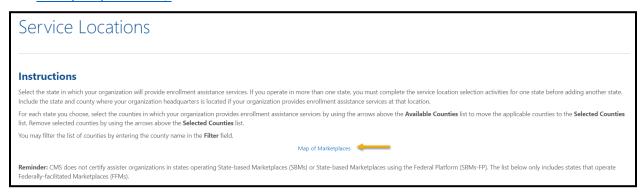

Figure 23: Service Locations Page Map of Marketplaces Link

**Step 1.** Select a **State** in which your organization will provide enrollment assistance services from the drop-down menu. The "Available Counties" list will populate with the counties for the state(s) you chose.

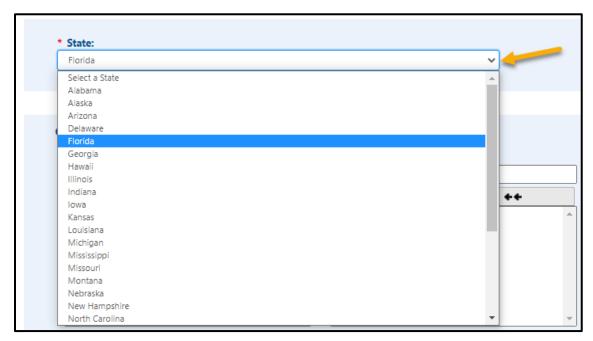

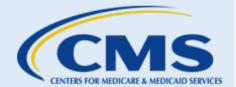

**Figure 24: Service Locations Page State Selection** 

Step 2. Select the county or counties in which your organization will provide enrollment assistance services; use the arrows above the "Available Counties" list to move the applicable counties to the "Selected Counties" list. You may filter the list of counties by entering the county name in the "Filter" field.

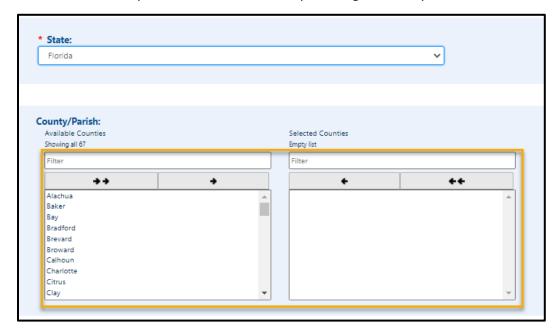

**Figure 25: Service Locations Page Counties Selection** 

**Step 3.** Select **Update Table**. The Service Locations table will include all service locations for your organization.

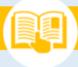

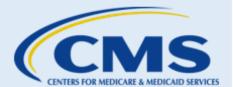

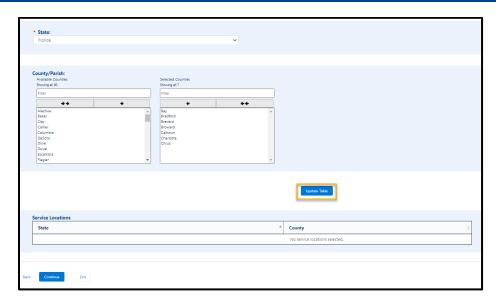

**Figure 26: Service Locations Page Update Table Button** 

- **Step 4.** Repeat steps 1-3 for each state in which your organization will provide enrollment assistance services.
- **Step 5.** Select **Continue**. The web form will direct you to the "Additional Organizational Details" page.

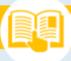

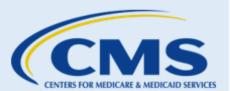

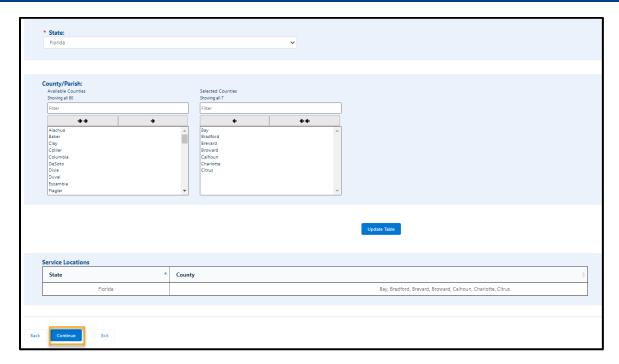

Figure 27: Service Locations Page Continue Button

**NOTE:** If your organization operates in more than one state, you must complete the service location selection steps for one state before adding another state. Include the state and county for your organization's headquarters if your organization provides enrollment assistance services at that location.

# I. Additional Organization Details

The "Additional Organization Details" page allows you to provide information about the type of work your organization performs.

**Step 1.** Select the **Primary Organization Type** that applies to your organization. You can only select one.

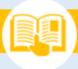

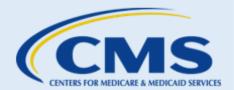

| Additional O                                                                                                    | rganization Details                          |
|----------------------------------------------------------------------------------------------------|----------------------------------------------|
| Instructions                                                                                                    |                                              |
| Select the options that apply to your                                                                                                    | organization.                                |
| The red asterisk (*) indicates required                                                                                                    | d fields.                                    |
|                                                                                                    | Organization Type?                           |
| <ul> <li>● Health Services Select all that ap</li> <li>☐ Hospital/Health System</li> <li>☑ Pharmacy</li> </ul>                                                                                        | oply.  Ith Center/Community Health Center on |
| ● Health Services Select all that ap  ☐ Hospital/Health System  ☑ Pharmacy ☐ Federally Qualified Hea ☐ Primary Care Associatio ☐ Medical Practice ○ Social Services                                   | oply.  Ith Center/Community Health Center on |
| ● Health Services Select all that ap  ☐ Hospital/Health System  ☑ Pharmacy ☐ Federally Qualified Hea ☐ Primary Care Associatio ☐ Medical Practice ○ Social Services ○ Government Agency (city, state, | oply.  Ith Center/Community Health Center on |

Figure 28: Additional Organization Details Page Primary Organization Type

**NOTE:** If you select "Health Services," select all the types of health services that apply to your organization. You must select at least one.

#### **Step 2.** Select your **Organization Specialty,** if applicable.

| Organization Specialty (optional)                            | Select all that apply. |
|--------------------------------------------------------------|------------------------|
| ☐ Tribal ☐ Faith-based ☑ Behavioral/Mental health ☐ HIV/AIDS |                        |
| Other                                                        |                        |

Figure 29: Additional Organization Details Page Organization Specialty

**Step 3.** Select your **intended enrollment assistance type**.

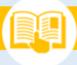

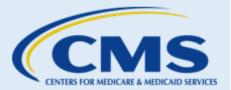

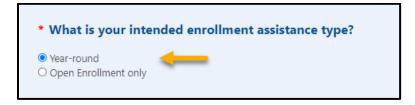

Figure 30: Addition Organization Details Page Intended Enrollment Assistance Type

**Step 4.** Select **Yes** or **No** to answer questions about internal processes your organization currently has in place.

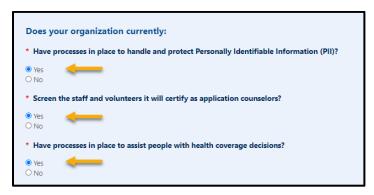

Figure 31: Additional Organization Details Page Organization Current Status

**NOTE:** To become a CDO, your organization must:

- Have an established process for screening staff or volunteers who work for your organization (often completed during the hiring process) to ensure appropriate vetting of individuals before serving as individual CACs.
- Determine whether staff have any conflicts of interest to resolve.
- Have safeguards in place for protecting the privacy and security of PII to ensure the appropriate handling of consumer's personal information as you provide enrollment assistance.
- Be capable of providing services to help those you serve with health coverage decisions once you become a CDO.
- Step 5. Select Continue. The web form will direct you to the "CDO Summary" page.

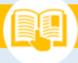

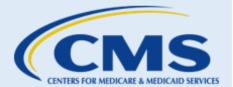

| Instructions  Select the options that apply to your organization.  The red asterisk (*) indicates required fields.  * What is your Primary Organization Type?  * Health Services Select all ther apply.    Hospital/Health System   Pharmacy   Hospital/Health System   Pharmacy   Hospital/Health System   Pharmacy   Hospital/Health System   Pharmacy   Hospital/Health System   Pharmacy   Hospital/Health System   Pharmacy   Hospital/Health System   Pharmacy   Hospital/Health System   Pharmacy   Hospital/Health System   Hospital/Health System   Hospital/Health Center/Community Hospital/Health System   Hospital/Health System   Hospital/Health System   Hospital/Health System   Hospital/Health System   Hospital/Health System   Hospital/Health System | Additional Organization Details                                                          |
|----------------------------------------------------------------------------------------------------|------------------------------------------------------------------------------------------|
| * What is your Primary Organization Type?  * Health Senices Seter all that apply:    Hospital/Health System   Primary Care Association   Hospital/Health System   Primary Care Association   Hospital Primary Care Association   Health Center   Primary Care Association   Health Primary Care Association   Health Plan Issuer   Agent/Broker                                                                                                    | Instructions                                                                             |
| * What is your Primary Organization Type?  * Health Senices Seter all that apply:    Hospital/Health System   Primary Care Association   Hospital/Health System   Primary Care Association   Hospital Primary Care Association   Health Center   Primary Care Association   Health Primary Care Association   Health Plan Issuer   Agent/Broker                                                                                                    | Select the options that apply to your organization.                                      |
| * What is your Primary Organization Type?  * Health Services Select all that apply.    Hospital/Health System   Primary Care Association   Medical Practice   Social Services   Government Agency (city, state, local, federal, etc.)   Health Plan Issuer   Agencylsroker   Other    Organization Specialty (optional) Select all that apply.   Tribal   Faith-based   Bahavioral/Mental health   Hit/ADDS     Other  * What is your intended enrollment assistance type?  * Year-round   Open Enrollment only  Does your organization currently:  * Have processes in place to handle and protect Personally Identifiable Information (PII)?  * Yes   No  * Screen the staff and volunteers it will certify as application counselors?  * Yes   No  * Have processes in place to assist people with health coverage decisions?  * Yes                                                                                                    |                                                                                          |
| Health Services Select all that apply.    Hospital/Health System   Pharmacy   Pederally Qualified Health Center/Community Health Center   Primary Care Association   Medical Practice   Social Services   Government Agency (city, state, local, federal, etc.)   Health Plan Issuer   Agent/Broker   Other      Organization Specialty (optional)   Select all that apply.                                                                                                    |                                                                                          |
| Hospital/Health System   Pharmacy   Pederally Qualified Health Center/Community Health Center   Primary Care Association   Medical Practice   Social Services   Government Agency (city, state, local, federal, etc.)   Health Blassuer   Agent/Broker   Other      Organization Specialty (optional)   Select all that apply.     Tribal   Faith-based   Behavioral/Mental health   HIV/AIDS     Other      What is your intended enrollment assistance type?     Year-round   Open Enrollment only      Does your organization currently:     Have processes in place to handle and protect Personally Identifiable Information (PII)?     Yes   No     Have processes in place to assist people with health coverage decisions?     Yes   Yes                                                                                                    | * What is your Primary Organization Type?                                                |
| Pharmacy   Federally Qualified Health Center/Community Health Center   Primary Care Association   Medical Practice   Social Services     Government Agency (city, state, local, federal, etc.)   Health Flan Issuer   Agent/Broker     Other                                                                                                    |                                                                                          |
| Primary Care Association   Medical Practice   Social Services   Government Agency (city, state, local, federal, etc.)   Health Plan Issuer   Agent/Broker   Other    Organization Specialty (optional)   Select all that apply.                                                                                                    | ☑ Pharmacy                                                                               |
| Medical Practice                                                                                                    |                                                                                          |
| Government Agency (city, state, local, federal, etc.) Health Plan Issuer Agent/Seroker Other  Organization Specialty (optional) Select all that apply.  Tribal Faith-based Sehavioral/Mental health HIV/AIDS Other  * What is your intended enrollment assistance type?  * Year-round Open Enrollment only  Does your organization currently:  * Have processes in place to handle and protect Personally Identifiable Information (PII)?  * Yes No  * Screen the staff and volunteers it will certify as application counselors?  * Yes No  * Have processes in place to assist people with health coverage decisions?  * Yes No  * Have processes in place to assist people with health coverage decisions?  * Yes                                                                                                    | ☐ Medical Practice                                                                       |
| Health Plan Issuer Agent/Broker Other  Organization Specialty (optional) Select all that apply.   Tribal   Faith-based   Select all that apply.   Tribal   Faith-based   Select all that apply.   Other   What is your intended enrollment assistance type?  • What is your intended enrollment assistance type?  • Year-round Open Enrollment only  Does your organization currently:  • Have processes in place to handle and protect Personally Identifiable Information (PII)?  • Yes No • Screen the staff and volunteers it will certify as application counselors?  • Yes No • Have processes in place to assist people with health coverage decisions?  • Yes                                                                                                    |                                                                                          |
| Organization Specialty (optional) Select all that apply.    Tribal   Faith-based   Select all that apply.     Paith-based   Select all that apply.     Paith-bas | O Health Plan Issuer                                                                     |
| Organization Specialty (optional) Select all that apply.    Tribal   Faith-based   Sehavioral/Mental health   HIV/AIDS   Other                                                                                                    |                                                                                          |
| Tribal   Faith-based   Sehavioral/Mental health   HIV/AIDS   Other    * What is your intended enrollment assistance type?  * Year-round   Open Enrollment only    Does your organization currently:  * Have processes in place to handle and protect Personally Identifiable Information (PII)?  * Yes   No  * Screen the staff and volunteers it will certify as application counselors?  * Yes   No  * Have processes in place to assist people with health coverage decisions?  * Yes                                                                                                    | Other                                                                                    |
| Tribal   Faith-based   Sehavioral/Mental health   HIV/AIDS   Other    * What is your intended enrollment assistance type?  * Year-round   Open Enrollment only    Does your organization currently:  * Have processes in place to handle and protect Personally Identifiable Information (PII)?  * Yes   No  * Screen the staff and volunteers it will certify as application counselors?  * Yes   No  * Have processes in place to assist people with health coverage decisions?  * Yes                                                                                                    |                                                                                          |
| <ul> <li>● Year-round</li> <li>○ Open Enrollment only</li> <li>Does your organization currently:</li> <li>Have processes in place to handle and protect Personally Identifiable Information (PII)?</li> <li>● Yes</li> <li>○ No</li> <li>Screen the staff and volunteers it will certify as application counselors?</li> <li>● Yes</li> <li>○ No</li> <li>Have processes in place to assist people with health coverage decisions?</li> <li>● Yes</li> </ul>                                                                                                    | ☐ Faith-based  ☑ Behavioral/Mental health ☐ HIV/AIDS                                     |
| <ul> <li>● Year-round</li> <li>○ Open Enrollment only</li> <li>Does your organization currently:</li> <li>Have processes in place to handle and protect Personally Identifiable Information (PII)?</li> <li>● Yes</li> <li>○ No</li> <li>Screen the staff and volunteers it will certify as application counselors?</li> <li>● Yes</li> <li>○ No</li> <li>Have processes in place to assist people with health coverage decisions?</li> <li>● Yes</li> </ul>                                                                                                    | * What is your intended enrollment assistance type?                                      |
| Open Enrollment only  Does your organization currently:  Have processes in place to handle and protect Personally Identifiable Information (PII)?  Yes No  Screen the staff and volunteers it will certify as application counselors?  Yes No  Have processes in place to assist people with health coverage decisions?                                                                                                    |                                                                                          |
| * Have processes in place to handle and protect Personally Identifiable Information (PII)?  ® Yes  No  * Screen the staff and volunteers it will certify as application counselors?  ® Yes  No  * Have processes in place to assist people with health coverage decisions?  ® Yes                                                                                                    |                                                                                          |
| * Have processes in place to handle and protect Personally Identifiable Information (PII)?  ® Yes  No  * Screen the staff and volunteers it will certify as application counselors?  ® Yes  No  * Have processes in place to assist people with health coverage decisions?  ® Yes                                                                                                    |                                                                                          |
| * Have processes in place to handle and protect Personally Identifiable Information (PII)?  ® Yes  No  * Screen the staff and volunteers it will certify as application counselors?  ® Yes  No  * Have processes in place to assist people with health coverage decisions?  ® Yes                                                                                                    | Does your organization currently:                                                        |
| Yes     No     Screen the staff and volunteers it will certify as application counselors?     Yes     No     Have processes in place to assist people with health coverage decisions?     Yes                                                                                                    |                                                                                          |
| <ul> <li>No</li> <li>Screen the staff and volunteers it will certify as application counselors?</li> <li>Yes</li> <li>No</li> <li>Have processes in place to assist people with health coverage decisions?</li> <li>Yes</li> </ul>                                                                                                    | Have processes in place to handle and protect Personally Identifiable Information (PII)? |
| <ul> <li>Screen the staff and volunteers it will certify as application counselors?</li> <li>Yes</li> <li>No</li> <li>Have processes in place to assist people with health coverage decisions?</li> <li>Yes</li> </ul>                                                                                                    |                                                                                          |
| Yes     No     Have processes in place to assist people with health coverage decisions?     Yes                                                                                                    | ∪ No                                                                                     |
| <ul> <li>No</li> <li>Have processes in place to assist people with health coverage decisions?</li> <li>Yes</li> </ul>                                                                                                    | * Screen the staff and volunteers it will certify as application counselors?             |
| <ul> <li>Have processes in place to assist people with health coverage decisions?</li> <li>Yes</li> </ul>                                                                                                    | ● Yes                                                                                    |
| Yes                                                                                                    | O No                                                                                     |
|                                                                                                    | * Have processes in place to assist people with health coverage decisions?               |
| UNO                                                                                                    |                                                                                          |
|                                                                                                    | O No                                                                                     |
|                                                                                                    |                                                                                          |
|                                                                                                    |                                                                                          |

Figure 32: Additional Organization Details Page Continue Button

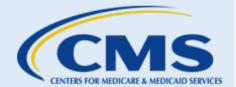

# J. CDO Summary

The "CDO Summary" page displays all the information you entered in the CDO application. You can edit any of the sections by selecting the **Edit** link next to the section title.

**Step 1.** Review and select **Edit** for any of the following sections if needed:

- Submitter Contact Information
- Organization Contact Information
- Organization Headquarters Information
- Service Locations
- Additional Organization Information
- Conflict of Interest (COI)

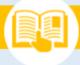

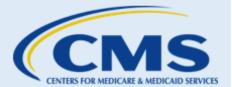

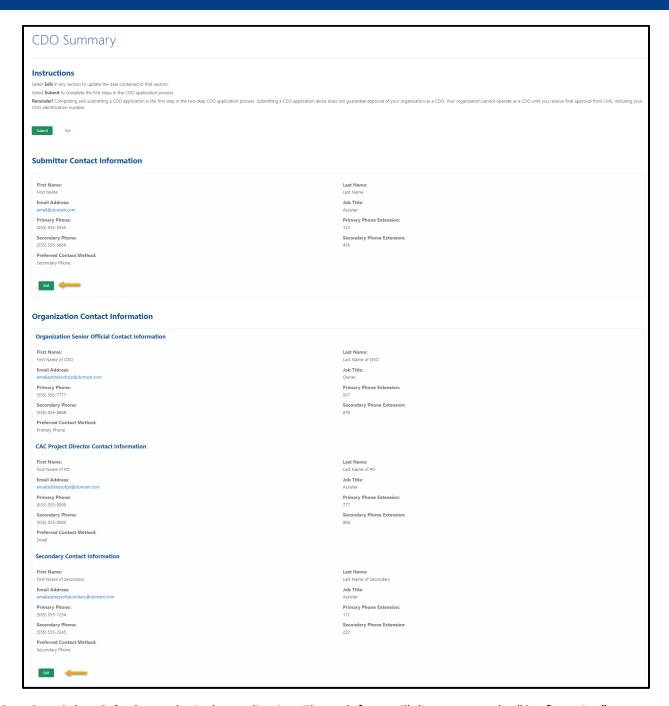

**Step 2.** Select **Submit** to submit the application. The web form will direct you to the "Confirmation" page.

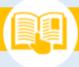

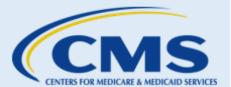

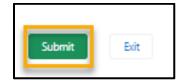

**Figure 33: CDO Summary Page Submit Button** 

**WARNING:** If you do not select **Submit**, CMS will not receive your application.

# K. Confirmation

The "Confirmation" page provides confirmation of your application submission and allows you to print and save a PDF confirmation containing the information you submitted.

**Step 1.** Select **PDF** to generate a PDF confirmation.

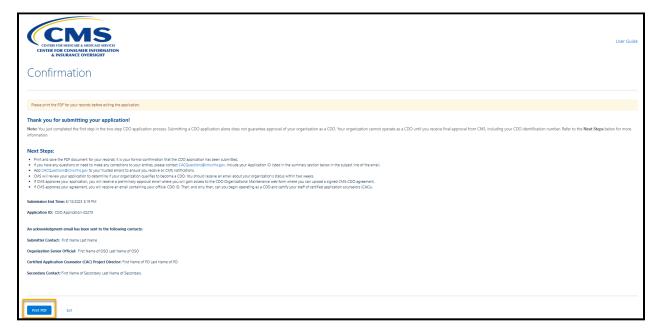

Figure 34: Confirmation Page PDF Option

**Step 2.** Select **Exit** to exit the application.

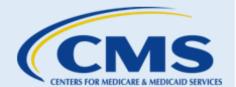

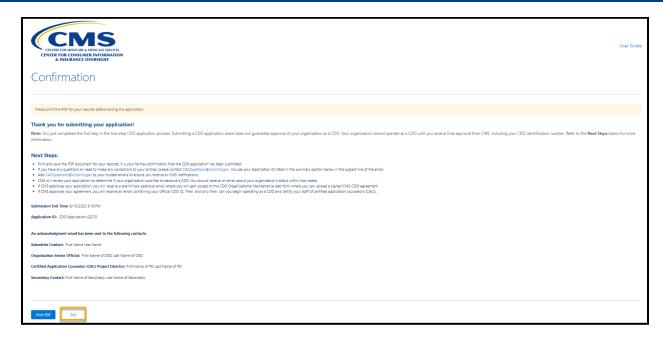

Figure 35: Confirmation Page Exit Application Button

**WARNING:** You should print a copy of the PDF for your records, as you will not be able to return to this page.

#### L. Next Steps

Completing and submitting a CDO application is the first step in the two-step CDO application process. After you submit an initial CDO application:

- You will receive an acknowledgement email containing your application ID. If you do not receive an acknowledgement email, you may not have successfully submitted your application. Please contact <a href="mailto:CACQuestions@cms.hhs.gov">CACQuestions@cms.hhs.gov</a> if you do not receive an acknowledgement email.
- The CMS CDO Program Office will review your application, and you should expect to receive an email regarding your organization's status within two weeks. If you do not receive a status email, please email <a href="mailto:CACQuestions@cms.hhs.gov">CACQuestions@cms.hhs.gov</a> and request a status update. Be sure to provide your application ID number from your acknowledgement email and organization's name in your email request.
- While under review, if the CMS CDO Program Office has any questions about your application, they will
  email you from <u>CACQuestions@cms.hhs.gov</u>. Please respond to this email as soon as possible with the
  requested information. If you do not provide the information needed, the application process will stall.

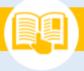

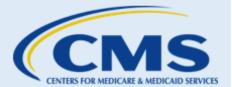

• If the CMS CDO Program Office approves your CDO application, you will receive a preliminary approval email. Receipt of this email does NOT mean CMS approved your organization as a CDO.

The second step in the application process is to complete, sign, and return a CMS-CDO agreement.

The <u>CDO Organizational Maintenance web form</u>, referred to as the maintenance web form, is the platform that CDOs use to maintain information about your organization with the CMS.

After the CMS CDO Program Office approves your application, you will use the maintenance web form to:

- Submit your signed CMS-CDO agreement.
- Maintain administrative data on CDO headquarter location, service locations, designated contacts information, etc.
- Submit and maintain a roster of CACs.
- Monitor CAC Annual Certification Data from the Marketplace Learning Management System (MLMS).
- Renew your signed CMS-CDO agreement.
  - Per Section IV.1 (Effective Date and Term) of the CMS-CDO agreement, existing CDOs complete a renewal application within the time frame communicated by CMS, typically two years from your effective date, by reviewing existing organization information and uploading a renewal agreement.

For additional CDO application process help, please access the following resources:

- <u>CDO Program web page</u> contains additional resources and information for organizations interested in becoming a CDO.
- <u>CDO Program FAQs</u> provides frequently asked questions about the entire CAC application process and the CDO Program.